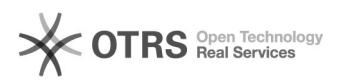

## How to join a web conference as a guest

## 11/29/2020 19:59:08

**FAQ Article Print Category:** Webconferência **Votes:** 0 **State:** public (all) **Result:** 0.00 % **Language:** en **Last update:** 14:36:09 - 02/07/2019 (America/Sao\_Paulo) *Keywords* join guest web conference bbb *Symptom (public) Problem (public) Solution (public)* General Guidelines (joining as a guest)<br>
- It's recommended to use the most recent version of Google Chrome or Firefox<br>
browsers. (Google Chrome preferably). Always keep your browser up-to-date to<br>
avoid incompatibility. A - Avoid low quality connections like public places, low signal strength,<br>shared or mobile networks, etc. Prefer joining the web conference in your home<br>institution with tech support, if available;<br>- We encourage you to tes pupose. - We encourage you to watch the [2]tutorial on youtube to learn more. [1] https://bbb.ufjf.br [2] https://www.youtube.com/watch?v=R3\_uTnTRfVU